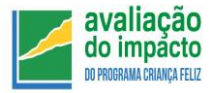

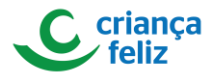

## **UNIVERSIDADE FEDERAL DE PELOTAS DEPARTAMENTO DE MEDICINA SOCIAL PROGRAMA DE PÓS-GRADUAÇÃO EM EPIDEMIOLOGIA AVALIAÇÃO DO IMPACTO DO PROGRAMA CRIANÇA FELIZ**

## *RELATÓRIO DO PROCESSO DE ALOCAÇÃO PARA AVALIAÇÃO DO IMPACTO DO PROGRAMA CRIANÇA FELIZ*

Sorteio 2: 22/11/2018

PELOTAS, NOVEMBRO DE 2018.

No dia 22 de novembro de 2018 às 16h ocorreu uma reunião, via web, com o objetivo de realizar o segundo sorteio de randomização das crianças participantes da Avaliação do Impacto do Programa Criança Feliz. A reunião ocorreu na cidade de Pelotas, RS, no Centro de Pesquisas Epidemiológicas, sendo conduzida pelo Prof. Cesar Victora e transmitida para os demais participantes.

Durante a reunião estavam presentes:

- Equipe Pelotas: Cesar Victora, Iná Santos, Tiago Munhoz, Raquel Barcelos, Caroline Bortolotto, Mariana Haertel e Cauane Blumenberg.
- Ministério do Desenvolvimento (MDS): Ronaldo Souza da Silva
- Programa Criança Feliz: Luana
- Fundação Maria Cecilia Souto Vidigal: Marília Xavier Assumpção
- Estado do Ceará: Luciano Correa
- Estado de São Paulo: Carolina La Maison
- Estado da Bahia: Letícia Marques
- Estado de Pernambuco: Pedro Lira
- Estado do Pará: Hernani Santos Júnior

A reunião teve início com a explicação de como seria o passo a passo do sorteio,

sendo filmada e disponível no seguinte link [https://www.youtube.com/watch?v=BGJFsU\\_T-lA&feature=youtu.be.](https://www.youtube.com/watch?v=BGJFsU_T-lA&feature=youtu.be) Nas Figuras 1 e 2 estão os slides apresentados e que foram encaminhados previamente a todos participantes.

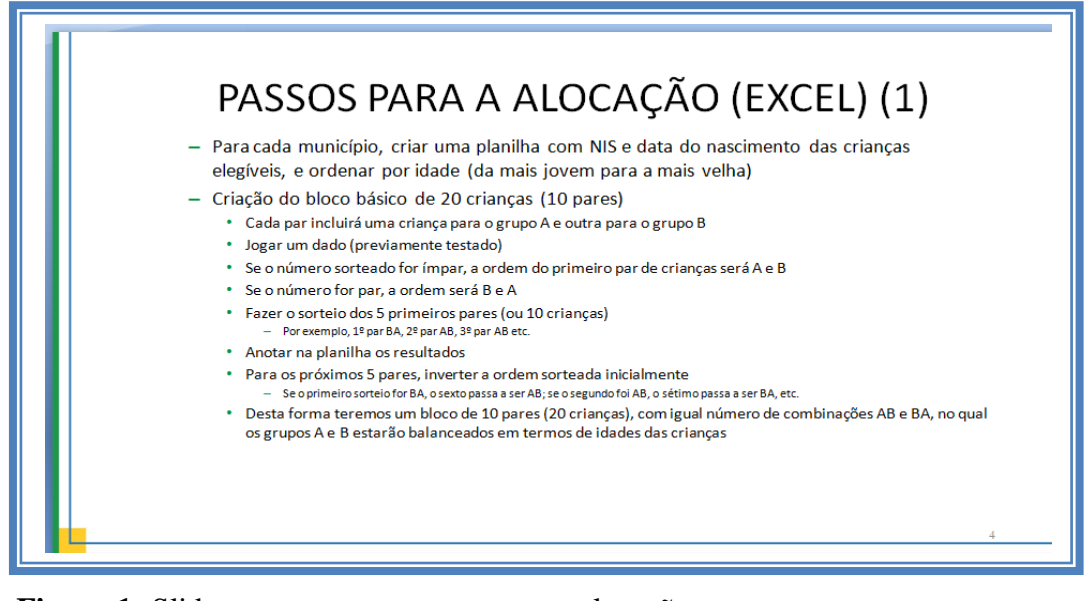

**Figura 1:** Slide com o passo a passo para a alocação.

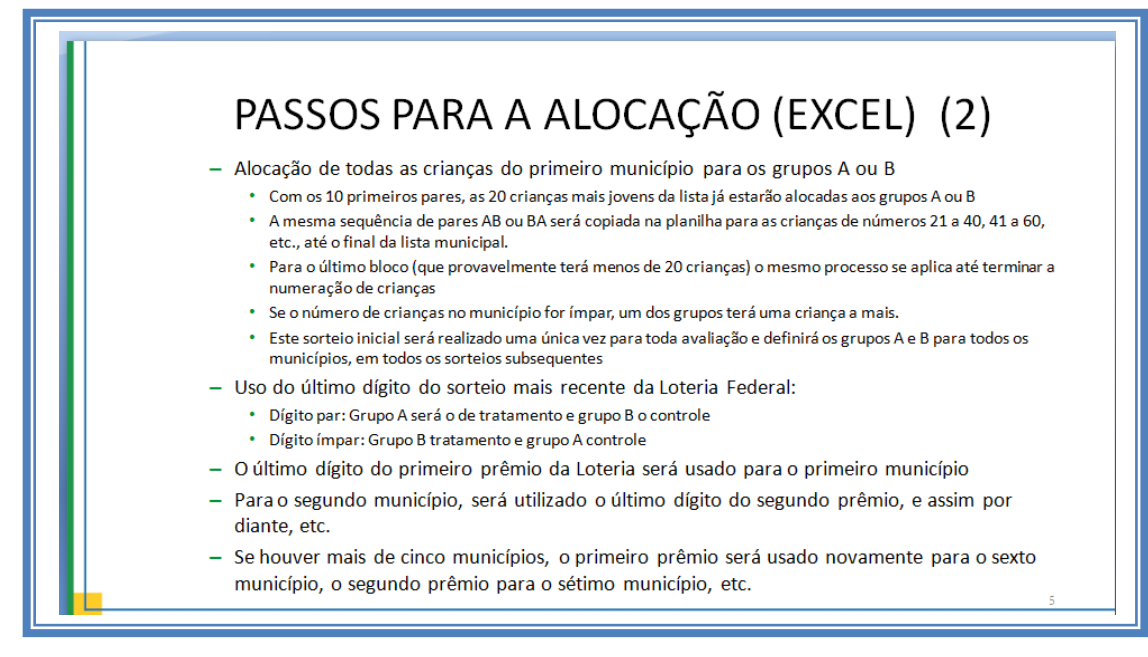

**Figura 2:** Slide com o passo a passo para a alocação.

Os municípios incluídos no segundo sorteio foram: Abreu e Lima e Camaragibe do estado de Pernambuco e Caucaia, Itapipoca, Morada Nova e Sobral do estado do Ceará. Para cada um dos seis municípios foi elaborada uma planilha em Excel com o Número de Identificação Social (NIS) de cada criança elegível ou da mãe (quando não tinha disponível o NIS da criança) e data de nascimento dessas crianças. As crianças foram ordenadas pela data de nascimento, iniciando das mais jovens para as mais velhas.

Inicialmente no dia 31 de outubro de 2018 foi realizado o primeiro sorteio através de um dado não viciado. Na presença de um número ímpar, a ordem do primeiro par de crianças seria A e B e na presença de um número par, a ordem do primeiro par de crianças seria B e A. Foram realizados cinco lançamentos de dados e cada lançamento gerou um número ímpar ou par e a sequência dos cinco primeiros pares (ou 10 crianças). Os resultados dessa etapa serão mantidos para esse e para os próximos sorteios a serem realizados.

Abaixo segue a ordem dos lançamentos dos dados, número sorteado e sequência gerada.

| Lançamento dado Número sorteado Resultado |       | Sequência |
|-------------------------------------------|-------|-----------|
|                                           | Par   | B e A     |
|                                           | Par   | $B \in A$ |
| 3                                         | ímpar | A e B     |
|                                           | ímpar | A e B     |
|                                           | ímpar | A e B     |

**Tabela 1:** Resultado do lançamento do dado e sequência gerada no primeiro sorteio.

\*nº ímpar: sequência B e A; nº par: sequência A e B

Com os cinco primeiros pares de crianças sorteados foi invertida a ordem inicial e gerado os próximos cinco pares de crianças, totalizando dez pares (ou 20 crianças) (Tabela 2 e Figura 3). Essa sequência foi replicada para as próximas crianças até completar a lista de cada município.

| <b>Ordem sorteada</b> | Sequência    | <b>Ordem sorteada</b> | Sequência    |
|-----------------------|--------------|-----------------------|--------------|
|                       | B            | 11                    | $\mathbf{A}$ |
| $\overline{2}$        | A            | 12                    | B            |
| 3                     | B            | 13                    | A            |
| $\overline{4}$        | $\mathbf{A}$ | 14                    | B            |
| 5                     | A            | 15                    | B            |
| 6                     | B            | 16                    | $\mathbf{A}$ |
| 7                     | $\bf{A}$     | 17                    | B            |
| 8                     | B            | 18                    | $\mathbf{A}$ |
| 9                     | $\mathbf{A}$ | 19                    | B            |
| 10                    | B            | 20                    | $\mathbf{A}$ |

**Tabela 2:** Sequência dos 20 números sorteados.

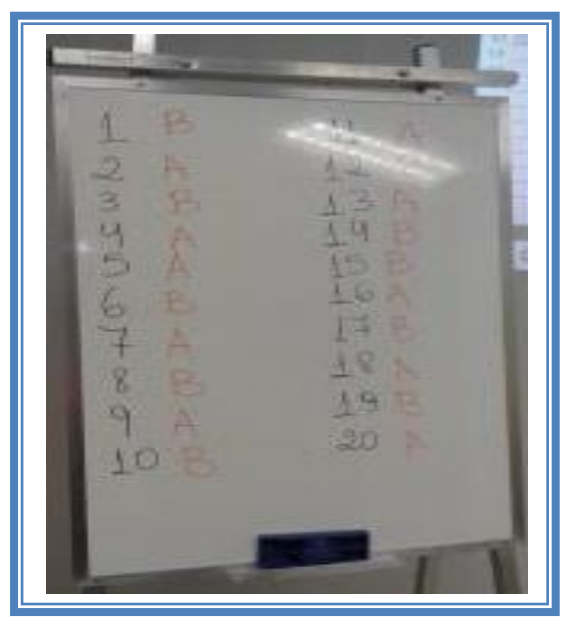

**Figura 3:** Foto do quadro no dia do sorteio (31/09/2018).

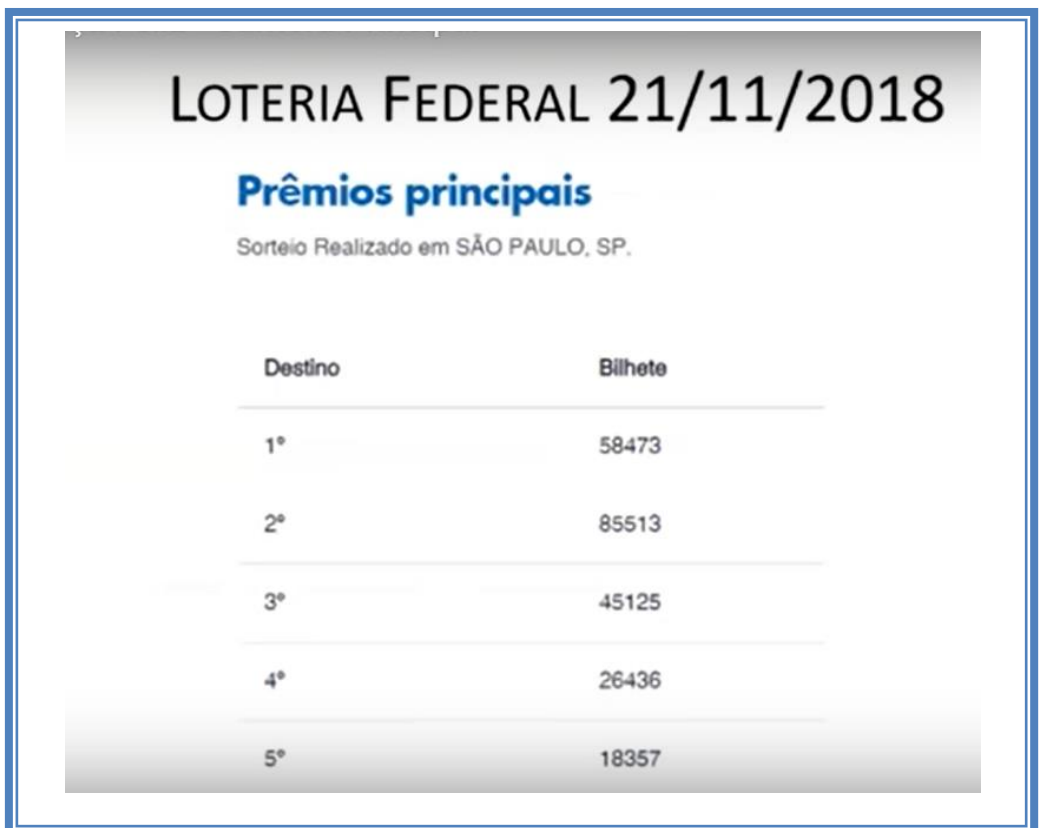

**Figura 4:** Sorteio da Loteria Federal.

O primeiro município sorteado foi Abreu e Lima e o número sorteado foi conferido e utilizado o último dígito do prêmio da loteria federal do dia 21/11/2018. Conforme orientações dos slides, o primeiro prêmio foi 58473, com final ímpar, sendo o grupo o grupo A=controle e o B= tratamento e assim e a sequência de 1 a 20 crianças

foram copiada na planilha do município de Abreu e Lima (PE) e alocadas para o seu respectivo grupo até completar 111 crianças do município. O próximo sorteado foi Camaragibe, prêmio número 85513, novamente com final ímpar, sendo o grupo o grupo A=controle e o B= tratamento e a sequência de 1 a 20 foi copiada na planilha até completar as 102 crianças do município

Os próximos municípios sorteados foram do estado do Ceará. Caucaia foi o primeiro e novamente os blocos com a sequência de 1 a 20 foram copiadas na planilha até completar as 145 crianças da lista, o terceiro prêmio da Loteria Federal foi verificado (45125), sendo o último dígito ímpar, ou seja, o grupo A=controle e o B= tratamento. O segundo município sorteado foi Itapipoca e as 20 primeiras combinações foram preenchidas até completar o número total de 150 crianças. Após a alocação para os grupos A e B, foi verificado o quarto número sorteado da Loteria Federal e utilizado o último dígito (26436), com final par, sendo o grupo  $A=$  tratamento e o grupo  $B=$ controle, assim todas as crianças foram alocadas para o seu respectivo grupo. O terceiro município do Ceará sorteado foi Morada Nova e a sequência de 1 a 20 foi copiada na planilha até completar as 112 crianças do município. Novamente foi verificado o número da Loteria Federal, desta vez o quinto prêmio (nº 18357), sendo este com o último dígito um número ímpar, o grupo A= controle e o grupo B= tratamento. Por último, o município de Sobral foi sorteado, novamente os blocos com a sequência de 1 a 20 foram copiadas na planilha até completar as 146 crianças da lista. Com base no sorteio da Loteria Federal, o número do primeiro prêmio foi novamente utilizado, (58473), sendo o último dígito ímpar, o grupo A= controle e o grupo B= tratamento.

Todas as planilhas geradas foram salvas em PDF com data e horário do sorteio e enviadas para toda a equipe em arquivos em PDF sem que fosse possível qualquer mudança. A equipe de Pelotas, RS, irá enviar a lista final das crianças com as informações do nome completo da criança e da mãe, endereço e telefone.